# Package 'grpnet'

February 21, 2024

<span id="page-0-0"></span>Type Package

Title Group Elastic Net Regularized GLMs and GAMs

Version 0.3

Date 2024-02-20

Description Efficient algorithms for fitting generalized linear and additive models with group elastic net penalties. Implements group lasso, group MCP, and group SCAD with an optional group ridge penalty. Computes the regularization path for linear regression (gaussian), logistic regression (binomial), multinomial logistic regression (multinomial), log-linear count regression (poisson and negative.binomial), and log-linear continuous regression (gamma and inverse gaussian). Supports default and formula methods for model specification, k-fold crossvalidation for tuning the regularization parameters, and nonparametric regression via tensor product reproducing kernel (smoothing spline) basis function expansion.

License GPL  $(>= 2)$ 

Encoding UTF-8

**Depends**  $R (= 3.5.0)$ 

NeedsCompilation yes

Author Nathaniel E. Helwig [aut, cre]

Maintainer Nathaniel E. Helwig <helwig@umn.edu>

Repository CRAN

Date/Publication 2024-02-20 23:00:02 UTC

# R topics documented:

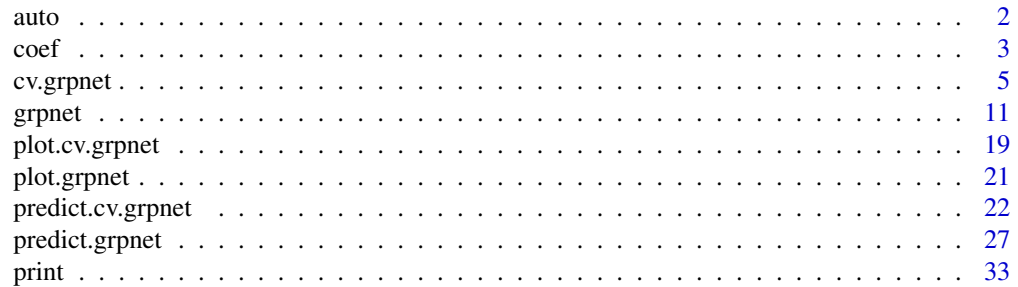

<span id="page-1-0"></span>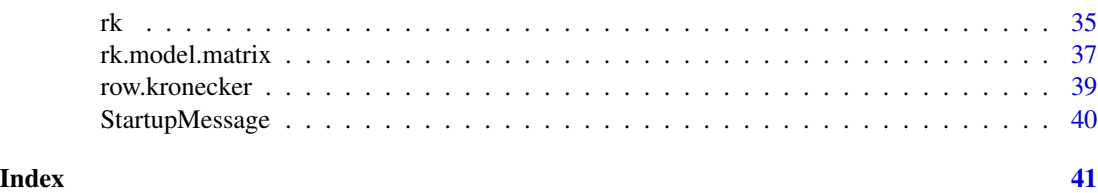

auto *Auto MPG Data Set*

# **Description**

Miles per gallon and other characteristics of vehicles from the 1970s-1980s. A version of this dataset was used as the 1983 American Statistical Association Exposition dataset.

#### Usage

data("auto")

# Format

A data frame with 392 observations on the following 9 variables.

mpg miles per gallon (numeric vector)

cylinders number of cylinders: 3,4,5,6,8 (ordered factor)

displacement engine displacement in cubic inches (numeric vector)

horsepower engine horsepower (integer vector)

weight vehicle weight in of lbs. (integer vector)

acceleration 0-60 mph time in sec. (numeric vector)

model.year ranging from 1970 to 1982 (integer vector)

origin region of origin: American, European, Japanese (factor vector)

# Details

This is a modified version of the "Auto MPG Data Set" on the UCI Machine Learning Repository, which is a modified version of the "cars" dataset on StatLib.

Compared to the version of the dataset in UCI's MLR, this version of the dataset has removed (i) the 6 rows with missing horsepower scores, and (ii) the last column giving the name of each vehicle (car.name).

#### Source

The dataset was originally collected by Ernesto Ramos and David Donoho.

StatLib—Datasets Archive at Carnegie Mellon University http://lib.stat.cmu.edu/datasets/cars.data

Machine Learning Repository at University of California Irvine https://archive.ics.uci.edu/ml/datasets/Auto+MPG

<span id="page-2-0"></span> $\text{coeff}$  3

# Examples

```
# load data
data(auto)
# display structure
str(auto)
# display header
head(auto)
# see 'cv.grpnet' for cross-validation examples
?cv.grpnet
# see 'grpnet' for fitting examples
?grpnet
```
coef *Extract Coefficients for cv.grpnet and grpnet Fits*

# <span id="page-2-1"></span>Description

Obtain coefficients from a cross-validated group elastic net regularized GLM (cv.grpnet) or a group elastic net regularized GLM (grpnet) object.

# Usage

```
## S3 method for class 'cv.grpnet'
coef(object,
     s = c("lambda.min", "lambda.1se"),
     ...)
## S3 method for class 'grpnet'
coef(object,
     s = NULL,...)
```
# Arguments

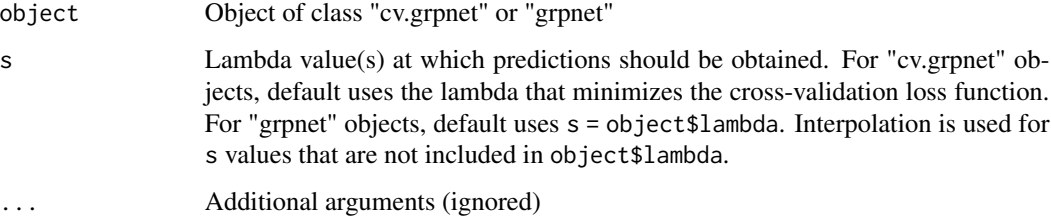

# Details

*coef.cv.grpnet*:

Returns the coefficients that are used by the [predict.cv.grpnet](#page-21-1) function to form predictions from a fit [cv.grpnet](#page-4-1) object.

*coef.grpnet*:

Returns the coefficients that are used by the [predict.grpnet](#page-26-1) function to form predictions from a fit [grpnet](#page-10-1) object.

# Value

For multinomial response variables, returns a list of length length(object\$ylev), where the j-th element is a matrix of dimension  $c(n\cot f, \text{length}(s))$  giving the coefficients for object  $ylev[j].$ 

For other response variables, returns a matrix of dimension c(ncoef, length(s)), where the i-th column gives the coefficients for s[i].

#### Note

The syntax of these functions closely mimics that of the coef.cv.glmnet and coef.glmnet functions in the glmnet package (Friedman, Hastie, & Tibshirani, 2010).

# Author(s)

Nathaniel E. Helwig <helwig@umn.edu>

#### References

Friedman, J., Hastie, T., & Tibshirani, R. (2010). Regularization paths for generalized linear models via coordinate descent. *Journal of Statistical Software, 33*(1), 1-22. [doi:10.18637/jss.v033.i01](https://doi.org/10.18637/jss.v033.i01)

# See Also

[print.coef.grpnet](#page-32-1) for printing [coef.grpnet](#page-2-1) objects [predict.cv.grpnet](#page-21-1) for predicting from [cv.grpnet](#page-4-1) objects [predict.grpnet](#page-26-1) for predicting from [grpnet](#page-10-1) objects

######\*\*\*###### grpnet ######\*\*\*######

# Examples

```
# load data
data(auto)
# fit model (formula method, response = mpg)
mod \leq grpnet(mpg \sim ., data = auto)
# extract coefs for regularization path (output = 12 x 100 matrix)
coef(mod)
# extract coefs at 3 particular points (output = 12 x 3 matrix)
```
<span id="page-3-0"></span>

#### <span id="page-4-0"></span>cv.grpnet 5

```
coef(mod, s = c(1.5, 1, 0.5))######***###### cv.grpnet ######***######
# load data
data(auto)
# 5-fold cv (formula method, response = mpg)
set.seed(1)
mod \leq cv.grpnet(mpg \sim ., data = auto, nfolds = 5, alpha = 1)
# extract coefs for "min" solution (output = 12 x 1 matrix)
coef(mod)
# extract coefs for "1se" solution (output = 12 x 1 matrix)
coef(mod, s = "lambda.1se")
# extract coefs at 3 particular points (output = 12 x 3 matrix)
coef(mod, s = c(1.5, 1, 0.5))
```
# <span id="page-4-1"></span>cv.grpnet *Cross-Validation for grpnet*

#### Description

Implements k-fold cross-validation for [grpnet](#page-10-1) to find the regularization parameters that minimize the prediction error (deviance, mean squared error, mean absolute error, or misclassification rate).

#### Usage

```
cv.grpnet(x, ...)
## Default S3 method:
cv.grpnet(x,
          y,
          group,
          weights = NULL,
          offset = NULL,alpha = c(0.01, 0.25, 0.5, 0.75, 1),
          type.measure = NULL,
          nfolds = 10,
          foldid = NULL,
          same.lambda = FALSE,
          parallel = FALSE,
          cluster = NULL,
          verbose = interactive(),
          ...)
```

```
## S3 method for class 'formula'
cv.grpnet(formula,
          data,
          use.rk = TRUE,
          weights = NULL,
          offset = NULL,
          alpha = c(0.01, 0.25, 0.5, 0.75, 1),
          type.measure = NULL,
          nfolds = 10,
          foldid = NULL,
          same.lambda = FALSE,
          parallel = FALSE,
          cluster = NULL,
          verbose = interactive(),
          ...)
```
# Arguments

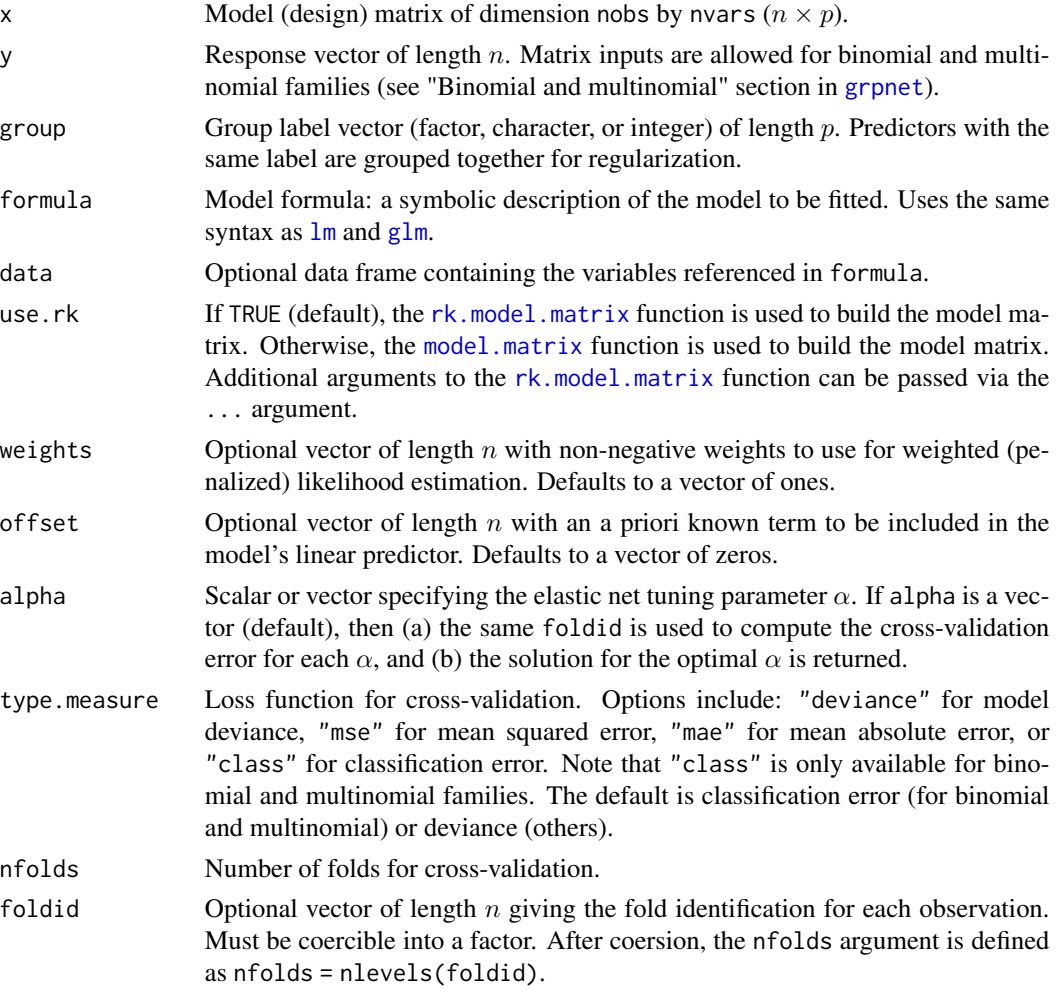

<span id="page-5-0"></span>

#### cv.grpnet 7 and 7 and 7 and 7 and 7 and 7 and 7 and 7 and 7 and 7 and 7 and 7 and 7 and 7 and 7 and 7 and 7 and 7 and 7 and 7 and 7 and 7 and 7 and 7 and 7 and 7 and 7 and 7 and 7 and 7 and 7 and 7 and 7 and 7 and 7 and 7

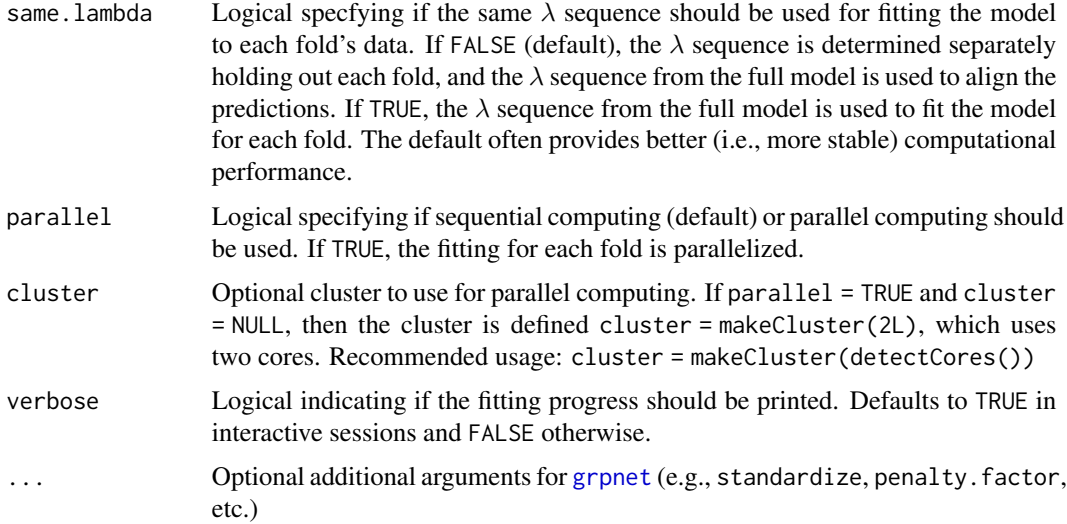

# Details

This function calls the [grpnet](#page-10-1) function nfolds+1 times: once on the full dataset to obtain the lambda sequence, and once holding out each fold's data to evaluate the prediction error. The syntax of (the default S3 method for) this function closely mimics that of the cv.glmnet function in the glmnet package (Friedman, Hastie, & Tibshirani, 2010).

Let  $\mathbf{D}_u = \{\mathbf{y}_u, \mathbf{X}_u\}$  denote the *u*-th fold's data, let  $\mathbf{D}_{[u]} = \{\mathbf{y}_{[u]}, \mathbf{X}_{[u]}\}$  denote the full dataset excluding the u-th fold's data, and let  $\beta_{\lambda[u]}$  denote the coefficient estimates obtained from fitting the model to  $\mathbf{D}_{[u]}$  using the regularization parameter  $\lambda$ .

The cross-validation error for the  $u$ -th fold is defined as

$$
E_u(\lambda) = C(\boldsymbol{\beta}_{\lambda[u]}, \mathbf{D}_u)
$$

where  $C(\cdot, \cdot)$  denotes the cross-validation loss function that is specified by type.measure. For example, the "mse" loss function is defined as

$$
C(\boldsymbol{\beta}_{\lambda[u]},\mathbf{D}_u) = \|\mathbf{y}_u - \mathbf{X}_u \boldsymbol{\beta}_{\lambda[u]}\|^2
$$

where  $\|\cdot\|$  denotes the L2 norm.

The mean cross-validation error cvm is defined as

$$
\bar{E}(\lambda) = \frac{1}{v} \sum_{u=1}^{v} E_u(\lambda)
$$

where  $v$  is the total number of folds. The standard error cvsd is defined as

$$
S(\lambda) = \sqrt{\frac{1}{v(v-1)} \sum_{u=1}^{v} (E_u(\lambda) - \bar{E}(\lambda))^2}
$$

which is the classic definition of the standard error of the mean.

# <span id="page-7-0"></span>Value

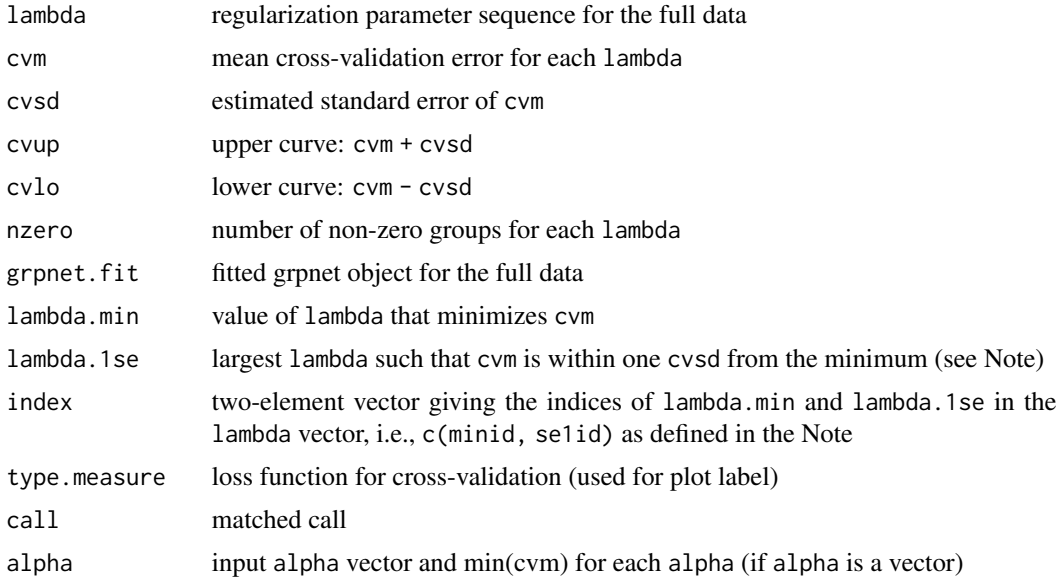

#### Note

lambda.1se is defined as follows:

```
minid <- which.min(cvm)
min1se <- cvm[minid] + cvsd[minid]
se1id <- which(cvm <= min1se)[1]
lambda.1se <- lambda[se1id]
```
#### Author(s)

Nathaniel E. Helwig <helwig@umn.edu>

# References

Breheny, P., & Huang, J. (2015). Group descent algorithms for nonconvex penalized linear and logistic regression models with grouped predictors. *Statistics and Computing, 25*, 173-187. [doi:10.100](https://doi.org/10.1007/s11222-013-9424-2)7/ [s1122201394242](https://doi.org/10.1007/s11222-013-9424-2)

Friedman, J., Hastie, T., & Tibshirani, R. (2010). Regularization paths for generalized linear models via coordinate descent. *Journal of Statistical Software, 33*(1), 1-22. [doi:10.18637/jss.v033.i01](https://doi.org/10.18637/jss.v033.i01)

Yang, Y., & Zou, H. (2015). A fast unified algorithm for solving group-lasso penalize learning problems. *Statistics and Computing, 25*, 1129-1141. [doi:10.1007/s1122201494985](https://doi.org/10.1007/s11222-014-9498-5)

# See Also

[plot.cv.grpnet](#page-18-1) for plotting the cross-validation error curve

[predict.cv.grpnet](#page-21-1) for predicting from [cv.grpnet](#page-4-1) objects

[grpnet](#page-10-1) for fitting group elastic net regularization paths

#### cv.grpnet 99

#### Examples

```
######***###### family = "gaussian" ######***######
# load data
data(auto)
# 5-fold cv (formula method, response = mpg)
set.seed(1)
mod \leq cv.grpnet(mpg \sim ., data = auto, nfolds = 5, alpha = 1)
# print min and 1se solution info
mod
# plot cv error curve
plot(mod)
######***###### family = "binomial" ######***######
# load data
data(auto)
# define response (1 = American, 0 = other)
y <- ifelse(auto$origin == "American", 1, 0)
# define predictors
x \leq -rk.model.matrix(\sim 0 + ... data = auto[,1:7])
# define group
g <- attr(x, "assign")
# 10-fold cv (default method, response = y)
set.seed(1)
mod \leq cv.grpnet(x, y, g, family = "binomial", alpha = 1)
# print min and 1se solution info
mod
# plot cv error curve
plot(mod)
######***###### family = "poisson" ######***######
# load data
data(auto)
# 10-fold cv (formula method, response = horsepower)
set.seed(1)
mod \leq cv.grpnet(horsepower \sim ., data = auto, family = "poisson", alpha = 1)
```

```
# print min and 1se solution info
mod
# plot cv error curve
plot(mod)
######***###### family = "negative.binomial" ######***######
# load data
data(auto)
# 10-fold cv (formula method, response = horsepower)
set.seed(1)
mod <- cv.grpnet(horsepower ~ ., data = auto, family = "negative.binomial",
                 alpha = 1, theta = 100)
# print min and 1se solution info
mod
# plot cv error curve
plot(mod)
######***###### family = "multinomial" ######***######
# load data
data(auto)
# 10-fold cv (formula method, response = origin)
set.seed(1)
mod \leq cv.grpnet(origin \sim ., data = auto, family = "multinomial", alpha = 1)
# print min and 1se solution info
mod
# plot cv error curve
plot(mod)
######***###### family = "Gamma" ######***######
# load data
data(auto)
# 10-fold cv (formula method, response = origin)
set.seed(1)
mod \leq cv.grpnet(mpg \sim ., data = auto, family = "Gamma", alpha = 1)
```
#### <span id="page-10-0"></span>grpnet that the contract of the contract of the contract of the contract of the contract of the contract of the contract of the contract of the contract of the contract of the contract of the contract of the contract of th

```
# print min and 1se solution info
mod
# plot cv error curve
plot(mod)
######***###### family = "inverse.gaussian" ######***######
# load data
data(auto)
# 10-fold cv (formula method, response = origin)
set.seed(1)
mod <- cv.grpnet(mpg ~ ., data = auto, family = "inverse.gaussian", alpha = 1)
# print min and 1se solution info
mod
# plot cv error curve
plot(mod)
```
<span id="page-10-1"></span>

grpnet *Fit a Group Elastic Net Regularized GLM/GAM*

#### Description

Fits generalized linear/additive models with a group elastic net penalty. Predictor groups can be manually input (default S3 method) or inferred from the model (S3 "formula" method). The regularization path is computed at a data-generated (default) or user-provided sequence of lambda values.

# Usage

```
grpnet(x, \ldots)## Default S3 method:
grpnet(x,
       y,
       group,
       family = c("gaussian", "binomial", "multinomial", "poisson",
                  "negative.binomial", "Gamma", "inverse.gaussian"),
       weights = NULL,offset = NULL,
       alpha = 1,
       nlambda = 100,
```

```
lambda.min.ratio = ifelse(nobs < nvars, 0.05, 0.0001),
       lambda = NULL,penalty.factor = NULL,
       penalty = c("LASSO", "MCP", "SCAD"),
       gamma = ifelse(penalty == "MCP", 3, 4),theta = 1,
       standardize = TRUE,
       orthogonalize = FALSE,
       intercept = TRUE,
       thresh = 1e-04,
       maxit = 1e05,
       ...)
## S3 method for class 'formula'
grpnet(formula,
       data,
       use.rk = TRUE,
       family = c("gaussian", "binomial", "multinomial", "poisson",
                  "negative.binomial", "Gamma", "inverse.gaussian"),
       weights = NULL,offset = NULL,
       alpha = 1,
       nlambda = 100,
       lambda.min.ratio = ifelse(nobs < nvars, 0.05, 0.0001),
       lambda = NULL,penalty.factor = NULL,
       penalty = c("LASSO", "MCP", "SCAD"),
       gamma = ifelse(penalty == "MCP", 3, 4),theta = 1,
       standardize = TRUE,
       orthogonalize = FALSE,
       thresh = 1e-04,
       maxit = 1e05,
       ...)
```
# Arguments

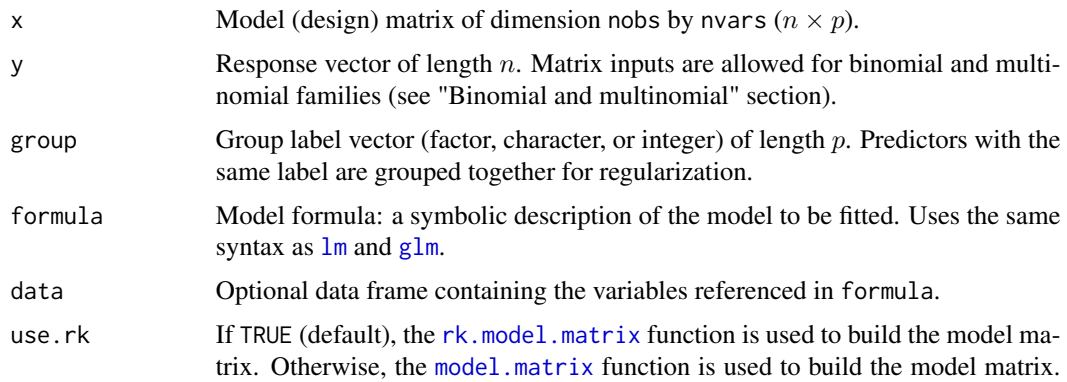

<span id="page-11-0"></span>

<span id="page-12-0"></span>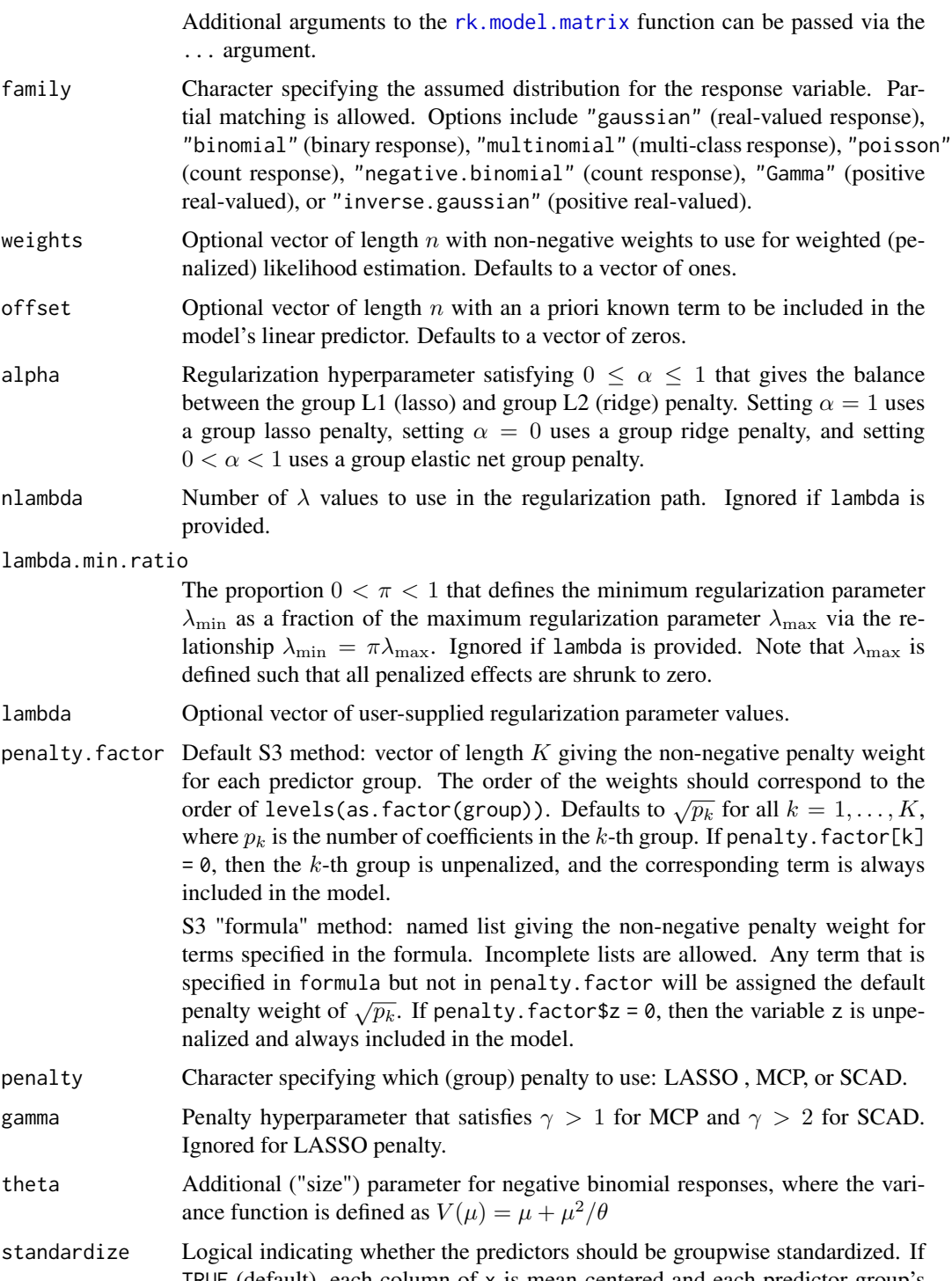

TRUE (default), each column of x is mean-centered and each predictor group's design matrix is scaled to have a mean-square of one before fitting the model. Regardless of whether standardization is used, the coefficients are always returned on the original data scale.

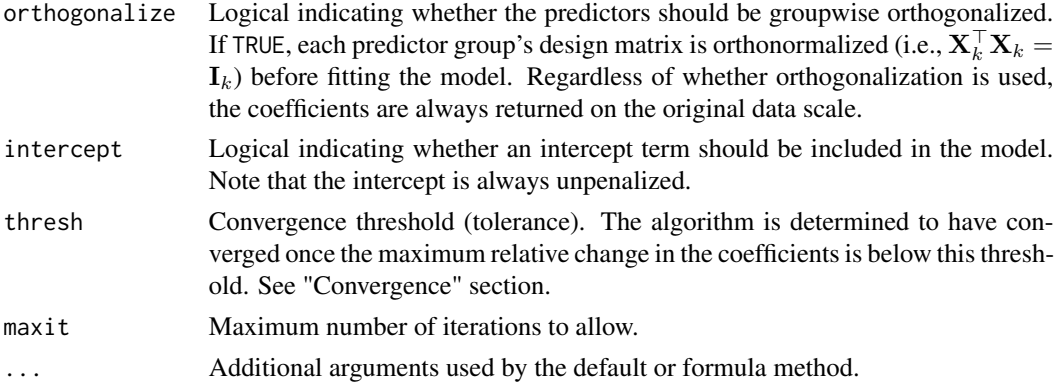

# Details

Consider a generalized linear model of the form

$$
g(\mu) = \mathbf{X}^\top \boldsymbol{\beta}
$$

where  $\mu = E(Y|\mathbf{X})$  is the conditional expectation of the response Y given the predictor vector **X**, the function  $g(\cdot)$  is a user-specified (invertible) link function, and  $\beta$  are the unknown regression coefficients. Furthermore, suppose that the predictors are grouped, such as

$$
\mathbf{X}^\top\boldsymbol{\beta} = \sum_{k=1}^K \mathbf{X}_k^\top\boldsymbol{\beta}_k
$$

where  $X = (X_1, \ldots, X_K)$  is the grouped predictor vector, and  $\boldsymbol{\beta} = (\beta_1, \ldots, \beta_K)$  is the grouped coefficient vector.

Given *n* observations, this function finds the  $\beta$  that minimizes

$$
L(\boldsymbol{\beta}|\mathbf{D})+\lambda P_{\alpha}(\boldsymbol{\beta})
$$

where  $L(\beta|\mathbf{D})$  is the loss function with  $\mathbf{D} = \{y, X\}$  denoting the observed data,  $P_{\alpha}(\beta)$  is the group elastic net penalty, and  $\lambda \geq 0$  is the regularization parameter.

The loss function has the form

$$
L(\boldsymbol{\beta}|\mathbf{D}) = \frac{1}{n} \sum_{i=1}^{n} w_i \ell_i(\boldsymbol{\beta}|\mathbf{D}_i)
$$

where  $w_i > 0$  are the user-supplied weights, and  $\ell_i(\beta | \mathbf{D}_i)$  is the *i*-th observation's contribution to the loss function. Note that  $\ell(\cdot) = -\log(f_Y(\cdot))$  denotes the negative log-likelihood function for the given family.

The group elastic net penalty function has the form

$$
P_{\alpha}(\boldsymbol{\beta}) = \alpha P_1(\boldsymbol{\beta}) + (1 - \alpha) P_2(\boldsymbol{\beta})
$$

where  $\alpha \in [0, 1]$  is the user-specified alpha value,

$$
P_1(\boldsymbol{\beta}) = \sum_{k=1}^K \omega_k ||\boldsymbol{\beta}_k||
$$

<span id="page-14-0"></span>grpnet that the set of the set of the set of the set of the set of the set of the set of the set of the set of the set of the set of the set of the set of the set of the set of the set of the set of the set of the set of t

is the group lasso penalty with  $\omega_k \geq 0$  denoting the k-th group's penalty. factor, and

$$
P_2(\pmb{\beta}) = \frac{1}{2}\sum_{k=1}^K \omega_k \|\pmb{\beta}_k\|^2
$$

is the group ridge penalty. Note that  $\|\beta_k\|^2 = \beta_k^{\top} \beta_k$  denotes the squared Euclidean norm. When penalty %in% c("MCP", "SCAD"), the group  $L1$  penalty  $P_1(\bm{\beta})$  is replaced by the group MCP or group SCAD penalty.

# Value

An object of class "grpnet" with the following elements:

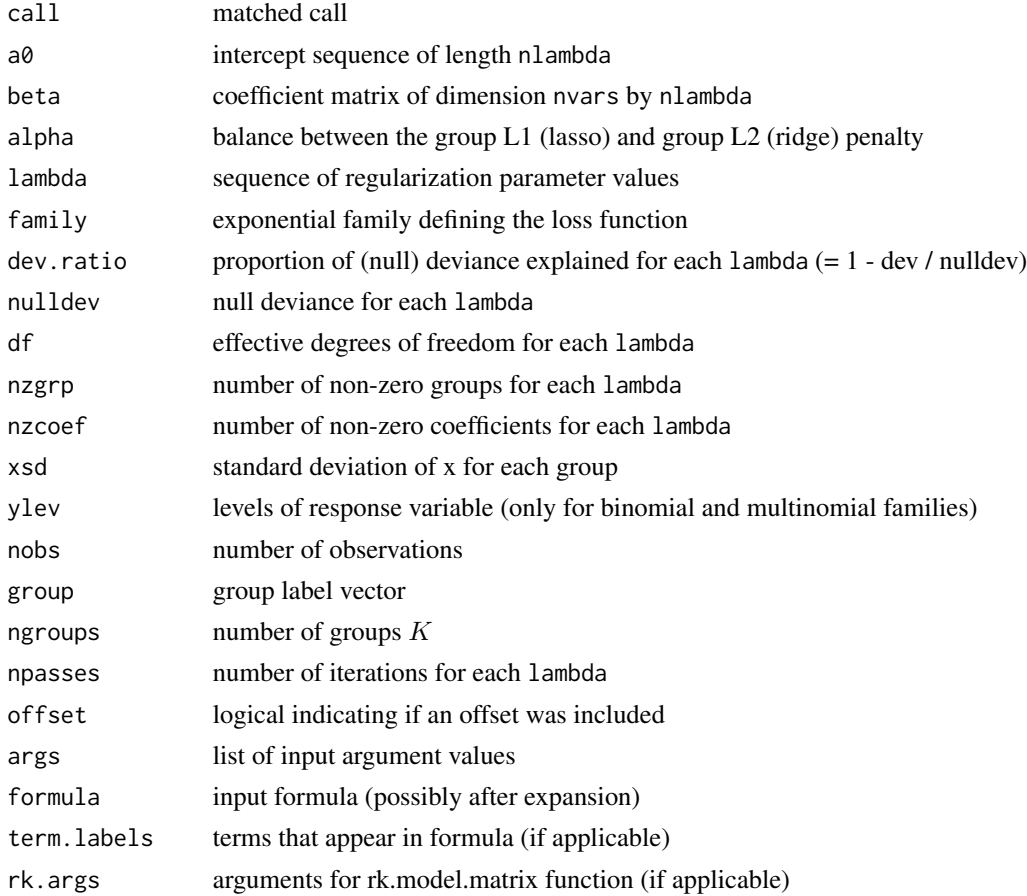

#### S3 "formula" method

Important: When using the S3 "formula" method, the S3 "predict" method forms the model matrix for the predictions by applying the model formula to the new data. As a result, to ensure that the corresponding S3 "predict" method works correctly, some formulaic features should be avoided.

Polynomials: When including [poly](#page-0-0)nomial terms, the poly function should be used with option raw = TRUE. Default use of the [poly](#page-0-0) function (with raw = FALSE) will work for fitting the model, but will result in invalid predictions for new data. Polynomials can also be included via the [I](#page-0-0) function, but this isn't recommended because the polynomials terms wouldn't be grouped together, i.e., the terms x and  $I(x^2)$  would be treated as two separate groups of size one instead of a single group of size two.

Splines: B-splines (and other spline bases) can be included via the S3 "formula" method. However, to ensure reasonable predictions for new data, it is necessary to specify the knots directly. For example, if x is a vector with entries between zero and one, the code  $bs(x, df = 5)$  will \*not\* produce valid predictions for new data, but the code  $bs(x, knots = c(0.25, 0.5, 0.75)$ , Boundary.knots =  $c(0, 1)$ ) will work as intended. Instead of attempting to integrate a call to bs() or  $rk$ () into the model formula, it is recommended that splines be included via the use.  $rk =$ TRUE argument.

#### Family argument and link functions

Unlike the [glm](#page-0-0) function, the family argument of the [grpnet](#page-10-1) function

- \* should be a character vector (not a [family](#page-0-0) object)
- \* does not allow for specification of a link function

Currently, there is only one available link function for each family:

- \* gaussian (identity):  $\mu = \mathbf{X}^\top \boldsymbol{\beta}$
- \* binomial (logit):  $\log(\frac{\pi}{1-\pi}) = \mathbf{X}^\top \boldsymbol{\beta}$
- \* multinomial (symmetric):  $\pi_{\ell} = \frac{\exp(\mathbf{X}^{\top} \boldsymbol{\beta}_{\ell})}{\sum_{l=1}^{m} \exp(\mathbf{X}^{\top} \boldsymbol{\beta}_{l})}$
- \* poisson (log):  $\log(\mu) = \mathbf{X}^\top \boldsymbol{\beta}$
- \* negative.binomial (log):  $\log(\mu) = \mathbf{X}^\top \boldsymbol{\beta}$
- \* Gamma (log):  $\log(\mu) = \mathbf{X}^\top \boldsymbol{\beta}$
- \* inverse.gaussian (log):  $log(\mu) = \mathbf{X}^\top \boldsymbol{\beta}$

#### Binomial and multinomial

For "binomial" responses, three different possibilities exist for the input response:

- 1. vector coercible into a factor with two levels
- 2. matrix with two columns (# successes, # failures)
- 3. numeric vector with entries between 0 and 1

In this case, the weights argument should be used specify the total number of trials.

For "multinomial" responses, two different possibilities exist for the input reponse: 1. vector coercible into a factor with more than two levels

2. matrix of integers (counts) for each category level

# **Convergence**

The algorithm is determined to have converged once

$$
{\rm max}_j\, \tfrac{|\beta_j-\beta_j^{\rm old}|}{1+|\beta_j^{\rm old}|}<
$$

where  $j \in \{1, ..., p\}$  and  $\epsilon$  is the thresh argument.

É

<span id="page-15-0"></span>

#### <span id="page-16-0"></span>grpnet that the contract of the contract of the contract of the contract of the contract of the contract of the contract of the contract of the contract of the contract of the contract of the contract of the contract of th

# Note

The syntax of (the default S3 method for) this function closely mimics that of the glmnet function in the glmnet package (Friedman, Hastie, & Tibshirani, 2010).

# Author(s)

Nathaniel E. Helwig <helwig@umn.edu>

#### References

Breheny, P., & Huang, J. (2015). Group descent algorithms for nonconvex penalized linear and logistic regression models with grouped predictors. *Statistics and Computing, 25*, 173-187. [doi:10.100](https://doi.org/10.1007/s11222-013-9424-2)7/ [s1122201394242](https://doi.org/10.1007/s11222-013-9424-2)

Friedman, J., Hastie, T., & Tibshirani, R. (2010). Regularization paths for generalized linear models via coordinate descent. *Journal of Statistical Software, 33*(1), 1-22. [doi:10.18637/jss.v033.i01](https://doi.org/10.18637/jss.v033.i01)

Yang, Y., & Zou, H. (2015). A fast unified algorithm for solving group-lasso penalize learning problems. *Statistics and Computing, 25*, 1129-1141. [doi:10.1007/s1122201494985](https://doi.org/10.1007/s11222-014-9498-5)

#### See Also

[plot.grpnet](#page-20-1) for plotting the regularization path

[predict.grpnet](#page-26-1) for predicting from [grpnet](#page-10-1) objects

[cv.grpnet](#page-4-1) for k-fold cross-validation of lambda

# Examples

```
######***###### family = "gaussian" ######***######
# load data
data(auto)
# fit model (formula method, response = mpg)
mod <- grpnet(mpg ~ ., data = auto)
# print regularization path info
mod
# plot coefficient paths
plot(mod)
######***###### family = "binomial" ######***######
# load data
data(auto)
# define response (1 = American, 0 = other)
y <- ifelse(auto$origin == "American", 1, 0)
```

```
18 grpnet
```

```
# define predictors
x \leq r k.model.matrix(\sim \emptyset + ., data = auto[,1:7])
# define group
g <- attr(x, "assign")
# fit model (default method, response = y)
mod \leq grpnet(x, y, g, family = "binomial")
# print regularization path info
mod
# plot coefficient paths
plot(mod)
######***###### family = "poisson" ######***######
# load data
data(auto)
# fit model (formula method, response = horsepower)
mod <- grpnet(horsepower ~ ., data = auto, family = "poisson")
# print regularization path info
mod
# plot coefficient paths
plot(mod)
######***###### family = "negative.binomial" ######***######
# load data
data(auto)
# fit model (formula method, response = horsepower)
mod <- grpnet(horsepower ~ ., data = auto, family = "negative.binomial", theta = 100)
# print regularization path info
mod
# plot coefficient paths
plot(mod)
######***###### family = "multinomial" ######***######
# load data
```
# <span id="page-18-0"></span>plot.cv.grpnet 19

```
data(auto)
# fit model (formula method, response = origin)
mod \leq grpnet(origin \sim ., data = auto, family = "multinomial")
# print regularization path info
mod
# plot coefficient paths
plot(mod)
######***###### family = "Gamma" ######***######
# load data
data(auto)
# fit model (formula method, response = mpg)
mod \leq grpnet(mpg \sim ., data = auto, family = "Gamma")
# print regularization path info
mod
# plot coefficient paths
plot(mod)
######***###### family = "inverse.gaussian" ######***######
# load data
data(auto)
# fit model (formula method, response = mpg)
mod <- grpnet(mpg ~ ., data = auto, family = "inverse.gaussian")
# print regularization path info
mod
# plot coefficient paths
plot(mod)
```
<span id="page-18-1"></span>plot.cv.grpnet *Plot Cross-Validation Curve for cv.grpnet Fits*

#### Description

Plots the mean cross-validation error, along with lower and upper standard deviation curves, as a function of log(lambda).

#### <span id="page-19-0"></span>Usage

```
## S3 method for class 'cv.grpnet'
plot(x, sign.lambda = 1, nzero = TRUE, ...)
```
# Arguments

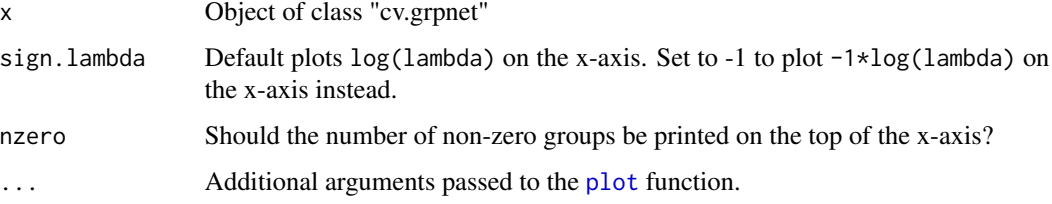

# Details

Produces cross-validation plot only (i.e., nothing is returned).

# Value

No return value (produces a plot)

# Note

Syntax and functionality were modeled after the plot.cv.glmnet function in the glmnet package (Friedman, Hastie, & Tibshirani, 2010).

#### Author(s)

Nathaniel E. Helwig <helwig@umn.edu>

#### References

Friedman, J., Hastie, T., & Tibshirani, R. (2010). Regularization paths for generalized linear models via coordinate descent. *Journal of Statistical Software, 33*(1), 1-22. [doi:10.18637/jss.v033.i01](https://doi.org/10.18637/jss.v033.i01)

# See Also

[cv.grpnet](#page-4-1) for k-fold cross-validation of lambda

[plot.grpnet](#page-20-1) for plotting the regularization path

# Examples

# see 'cv.grpnet' for plotting examples ?cv.grpnet

<span id="page-20-1"></span><span id="page-20-0"></span>

# Description

Creates a profile plot of the coefficient paths for a fit group elastic net regularized GLM (grpnet) object.

# Usage

```
## S3 method for class 'grpnet'
plot(x, type = c("coef", "imp", "norm", "znorm"),
     newx, newdata, intercept = FALSE,
    color-by.group = TRUE, col = NULL, ...
```
# Arguments

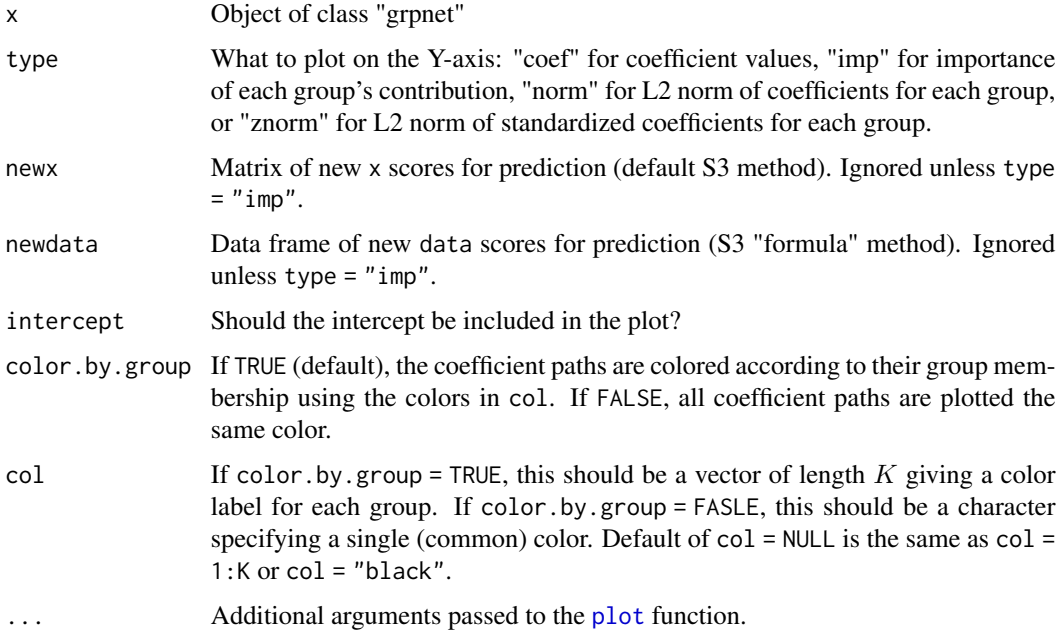

# Details

Syntax and functionality were modeled after the plot.glmnet function in the glmnet package (Friedman, Hastie, & Tibshirani, 2010).

# Value

Produces a profile plot showing the requested type (y-axis) as a function of  $log(1$ ambda) (x-axis).

# <span id="page-21-0"></span>Note

If x is a multinomial model, the coefficients for each response class are plotted in a separate plot.

# Author(s)

Nathaniel E. Helwig <helwig@umn.edu>

# References

Friedman, J., Hastie, T., & Tibshirani, R. (2010). Regularization paths for generalized linear models via coordinate descent. *Journal of Statistical Software, 33*(1), 1-22. [doi:10.18637/jss.v033.i01](https://doi.org/10.18637/jss.v033.i01)

# See Also

[grpnet](#page-10-1) for fitting grpnet regularization paths

[plot.cv.grpnet](#page-18-1) for plotting [cv.grpnet](#page-4-1) objects

# Examples

# see 'grpnet' for plotting examples ?grpnet

<span id="page-21-1"></span>predict.cv.grpnet *Predict Method for cv.grpnet Fits*

# Description

Obtain predictions from a cross-validated group elastic net regularized GLM (cv.grpnet) object.

# Usage

```
## S3 method for class 'cv.grpnet'
predict(object,
        newx,
        newdata,
        s = c("lambda.min", "lambda.1se"),
        type = c("link", "response", "class", "terms",
                 "importance", "coefficients", "nonzero", "groups",
                 "ncoefs", "ngroups", "norm", "znorm"),
        ...)
```
# <span id="page-22-0"></span>Arguments

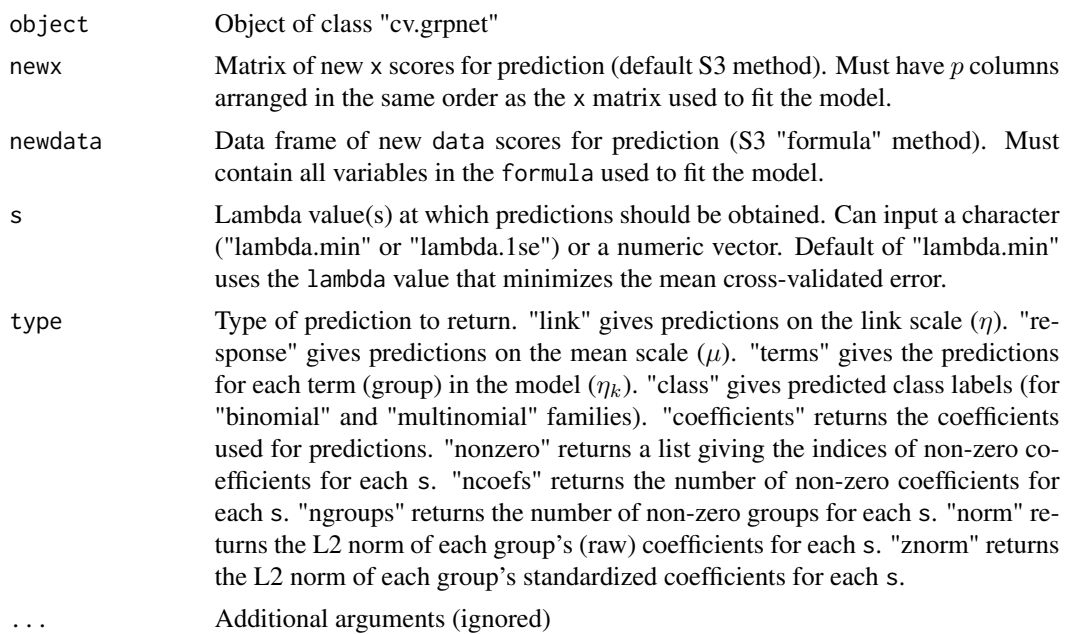

# Details

Predictions are calculated from the [grpnet](#page-10-1) object fit to the full sample of data, which is stored as object\$grpnet.fit

See [predict.grpnet](#page-26-1) for further details on the calculation of the different types of predictions.

# Value

Depends on three factors...

- 1. the exponential family distribution
- 2. the length of the input s
- 3. the type of prediction requested

See [predict.grpnet](#page-26-1) for details

# Note

Syntax is inspired by the predict.cv.glmnet function in the glmnet package (Friedman, Hastie, & Tibshirani, 2010).

# Author(s)

Nathaniel E. Helwig <helwig@umn.edu>

# References

Friedman, J., Hastie, T., & Tibshirani, R. (2010). Regularization paths for generalized linear models via coordinate descent. *Journal of Statistical Software, 33*(1), 1-22. [doi:10.18637/jss.v033.i01](https://doi.org/10.18637/jss.v033.i01)

# See Also

[cv.grpnet](#page-4-1) for k-fold cross-validation of lambda

[predict.grpnet](#page-26-1) for predicting from [grpnet](#page-10-1) objects

#### Examples

```
######***###### family = "gaussian" ######***######
# load data
data(auto)
# 10-fold cv (formula method, response = mpg)
set.seed(1)
mod \leq cv.grpnet(mpg \sim ., data = auto, alpha = 1)
# get fitted values at "lambda.min"
fit.min <- predict(mod, newdata = auto)
# get fitted values at "lambda.1se"
fit.1se \leq predict(mod, newdata = auto, s = "lambda.1se")
# compare rmse for two solutions
sqrt(mean((auto$mpg - fit.min)^2))
sqrt(mean((auto$mpg - fit.1se)^2))
######***###### family = "binomial" ######***######
# load data
data(auto)
# define response (1 = American, 0 = other)
y <- ifelse(auto$origin == "American", 1, 0)
# define predictors
x \leq r k.model.matrix(\sim \emptyset + ., data = auto[,1:7])
# define group
g <- attr(x, "assign")
# 10-fold cv (default method, response = y)
set.seed(1)
mod \leq cv.grpnet(x, y, g, family = "binomial", alpha = 1)
# get fitted values at "lambda.min"
fit.min \leq predict(mod, newx = x, type = "response")
# get fitted values at "lambda.1se"
fit.1se \leq predict(mod, newx = x, type = "response", s = "lambda.1se")
```
<span id="page-23-0"></span>

```
# compare rmse for two solutions
sqrt(mean((y - fit.min)^2))
sqrt(mean((y - fit.1se)^2))# get predicted classes at "lambda.min"
fit.min \leq predict(mod, newx = x, type = "class")
# get predicted classes at "lambda.1se"
fit.1se \leq predict(mod, newx = x, type = "class", s = "lambda.1se")
# compare misclassification rate for two solutions
1 - \text{mean}(y == \text{fit.min})1 - \text{mean}(y == \text{fit}.1se)######***###### family = "poisson" ######***######
# load data
data(auto)
# 10-fold cv (formula method, response = horsepower)
set.seed(1)
mod \leq cv.grpnet(horsepower \sim ., data = auto, family = "poisson", alpha = 1)
# get fitted values at "lambda.min"
fit.min \leq predict(mod, newdata = auto, type = "response")
# get fitted values at "lambda.1se"
fit.1se <- predict(mod, newdata = auto, type = "response", s = "lambda.1se")
# compare rmse for two solutions
sqrt(mean((auto$horsepower - fit.min)^2))
sqrt(mean((auto$horsepower - fit.1se)^2))
######***###### family = "negative.binomial" ######***######
# load data
data(auto)
# 10-fold cv (formula method, response = horsepower)
set.seed(1)
mod <- cv.grpnet(horsepower ~ ., data = auto, family = "negative.binomial",
                 alpha = 1, theta = 100)
# get fitted values at "lambda.min"
fit.min <- predict(mod, newdata = auto, type = "response")
# get fitted values at "lambda.1se"
fit.1se <- predict(mod, newdata = auto, type = "response", s = "lambda.1se")
```

```
# compare rmse for two solutions
sqrt(mean((auto$horsepower - fit.min)^2))
sqrt(mean((auto$horsepower - fit.1se)^2))
######***###### family = "multinomial" ######***######
# load data
data(auto)
# 10-fold cv (formula method, response = origin)
set.seed(1)
mod \leq cv.grpnet(origin \sim ., data = auto, family = "multinomial", alpha = 1)
# get predicted classes at "lambda.min"
fit.min <- predict(mod, newdata = auto, type = "class")
# get predicted classes at "lambda.1se"
fit.1se <- predict(mod, newdata = auto, type = "class", s = "lambda.1se")
# compare misclassification rate for two solutions
1 - mean(auto$origin == fit.min)
1 - mean(auto$origin == fit.1se)
######***###### family = "Gamma" ######***######
# load data
data(auto)
# 10-fold cv (formula method, response = origin)
set.seed(1)
mod \leq cv.grpnet(mpg \sim ., data = auto, family = "Gamma", alpha = 1)
# get fitted values at "lambda.min"
fit.min <- predict(mod, newdata = auto, type = "response")
# get fitted values at "lambda.1se"
fit.1se <- predict(mod, newdata = auto, type = "response", s = "lambda.1se")
# compare rmse for two solutions
sqrt(mean((auto$mpg - fit.min)^2))
sqrt(mean((auto$mpg - fit.1se)^2))
######***###### family = "inverse.gaussian" ######***######
# load data
data(auto)
```
# <span id="page-26-0"></span>predict.grpnet 27

```
# 10-fold cv (formula method, response = origin)
set.seed(1)
mod <- cv.grpnet(mpg ~ ., data = auto, family = "inverse.gaussian", alpha = 1)
# get fitted values at "lambda.min"
fit.min <- predict(mod, newdata = auto, type = "response")
# get fitted values at "lambda.1se"
fit.1se <- predict(mod, newdata = auto, type = "response", s = "lambda.1se")
# compare rmse for two solutions
sqrt(mean((auto$mpg - fit.min)^2))
sqrt(mean((auto$mpg - fit.1se)^2))
```
<span id="page-26-1"></span>predict.grpnet *Predict Method for grpnet Fits*

# Description

Obtain predictions from a fit group elastic net regularized GLM (grpnet) object.

# Usage

```
## S3 method for class 'grpnet'
predict(object,
        newx,
        newdata,
        s = NULL,type = c("link", "response", "class", "terms",
                 "importance", "coefficients", "nonzero", "groups",
                 "ncoefs", "ngroups", "norm", "znorm"),
        ...)
```
# Arguments

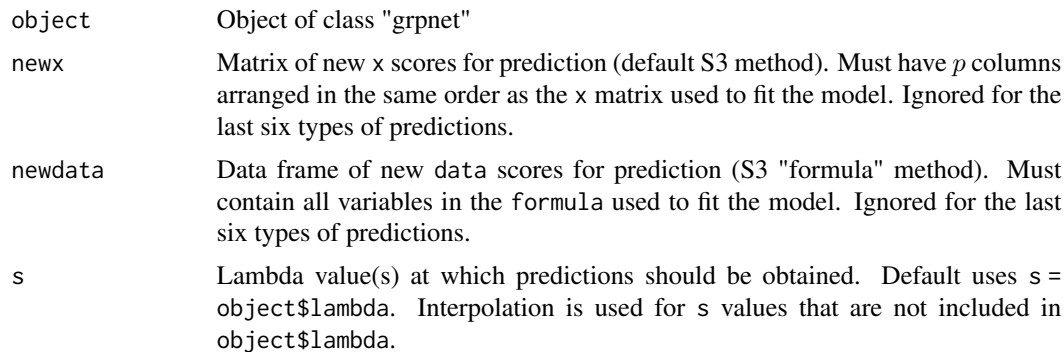

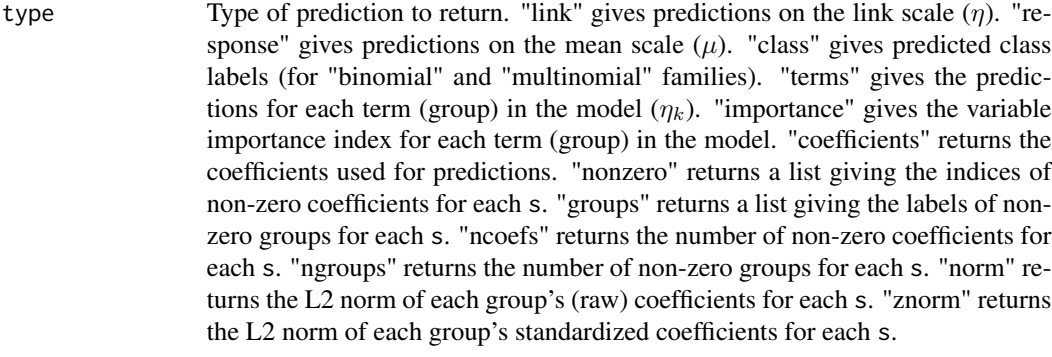

... Additional arguments (ignored)

#### Details

When type == "link", the predictions for each  $\lambda$  have the form

$$
\pmb{\eta}_{\lambda} = \mathbf{X}_{\text{new}} \pmb{\beta}_{\lambda}
$$

where  $\mathbf{X}_{\text{new}}$  is the argument newx (or the design matrix created from newdata by applying object\$formula) and  $\beta_{\lambda}$  is the coefficient vector corresponding to  $\lambda$ .

When type == "response", the predictions for each  $\lambda$  have the form

$$
\boldsymbol{\mu}_{\lambda} = g^{-1}(\boldsymbol{\eta}_{\lambda})
$$

where  $g^{-1}(\cdot)$  is the inverse link function stored in object\$family\$linkinv.

When type == "class", the predictions for each  $\lambda$  have the form

$$
\mathbf{y}_{\lambda} = \arg\max_{l} \boldsymbol{\mu}_{\lambda}(l)
$$

where  $\mu_{\lambda}(l)$  gives the predicted probability that each observation belongs to the *l*-th category (for  $l = 1, \ldots, m$ ) using the regularization parameter  $\lambda$ .

When type == "terms", the groupwise predictions for each  $\lambda$  have the form

$$
\boldsymbol{\eta}_{k\lambda}=\mathbf{X}^{\text{(new)}}_k\boldsymbol{\beta}_{k\lambda}
$$

where  $\mathbf{X}_k^{(\text{new})}$  $\binom{new}{k}$  is the portion of the argument newx (or the design matrix created from newdata by applying object\$formula) that corresponds to the  $k$ -th term/group, and  $\beta_{k\lambda}$  are the corresponding coefficients.

When type == "importance", the variable importance indices are defined as

$$
\pi_k = \left( \boldsymbol{\eta}_{k\lambda}^\top \mathbf{C} \boldsymbol{\eta}_{0\lambda} \right) \left( \boldsymbol{\eta}_{0\lambda}^\top \mathbf{C} \boldsymbol{\eta}_{0\lambda} \right)^{-1}
$$

where  $\mathbf{C} = (\mathbf{I}_n - \frac{1}{n} \mathbf{1}_n \mathbf{1}_n^\top)$  denotes a centering matrix, and  $\boldsymbol{\eta}_{0\lambda} = \sum_{k=1}^K \boldsymbol{\eta}_{k\lambda}$ . Note that  $\sum_{k=1}^K \pi_k =$ 1, but some  $\pi_k$  could be negative. When they are positive,  $\pi_k$  gives the approximate proportion of model (explained) variation that is attributed to the  $k$ -th term.

# <span id="page-28-0"></span>predict.grpnet 29

# Value

Depends on three factors...

- 1. the exponential family distribution
- 2. the length of the input s
- 3. the type of prediction requested

For most response variables, the typical output will be...

- \* a matrix of dimension c(newnobs, length(s)) if length(s) > 1
- \* a vector of length newnobs if length(s) == 1

For multinomial response variables, the typical output will be...

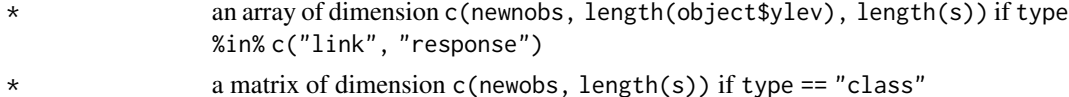

Note: if type  $==$  "class", then the output will be the same class as object  $y$ lev. Otherwise, the output will be real-valued (or integer for the counts).

If type  $==$  "terms" and family  $!=$  "multinomial", the output will be...

- \* an array of dimension c(newnobs, nterms, length(s)) if length(s) > 1
- \* a matrix of dimension c(newnobs, nterms) if length(s) == 1

If type  $==$  "terms" and family  $==$  "multinomial", the output will be a list of length length(object  $y\leq y$ ) where each element gives the terms for the corresponding response class.

If type  $==$  "importance" and  $family !=$  "multinomial", the output will be...

- \* a matrix of dimension c(nterms, length(s)) if length(s) > 1
- \* a vector of length nterms if length(s) == 1

If type  $==$  "importance" and family  $==$  "multinomial", the output will be a list of length length(object  $y \leq y$ ) where each element gives the importance for the corresponding response class. If length( $s$ ) == 1, the output will be simplified to matrix.

If type == "coefficients", the output will be the same as that produced by [coef.grpnet](#page-2-1).

If type == "nonzero", the output will be a list of length length(s) where each element is a vector of integers (indices).

If type  $=$  "groups", the output will be a list of length length(s) where each element is a vector of characters (term.labels).

If type %in% c("ncoefs", "ngroups"), the output will be a vector of length length(s) where each element is an integer.

If type  $==$  "norm", the output will be a matrix of dimension  $c(K, length(s))$ , where each cell gives the L2 norm for the corresponding group and smoothing parameter. Note that K denotes the number of groups.

#### Note

Some internal code (e.g., used for the interpolation) is borrowed from the predict.glmnet function in the glmnet package (Friedman, Hastie, & Tibshirani, 2010).

#### <span id="page-29-0"></span>Author(s)

Nathaniel E. Helwig <helwig@umn.edu>

#### References

Friedman, J., Hastie, T., & Tibshirani, R. (2010). Regularization paths for generalized linear models via coordinate descent. *Journal of Statistical Software, 33*(1), 1-22. [doi:10.18637/jss.v033.i01](https://doi.org/10.18637/jss.v033.i01)

#### See Also

[grpnet](#page-10-1) for fitting grpnet regularization paths

[predict.cv.grpnet](#page-21-1) for predicting from [cv.grpnet](#page-4-1) objects

#### Examples

```
######***###### family = "gaussian" ######***######
# load data
data(auto)
# fit model (formula method, response = mpg)
mod <- grpnet(mpg ~ ., data = auto)
# get fitted values for regularization path (output = 392 x 100 matrix)
fit.path \leq predict(mod, newdata = auto)
# get fitted values at 3 particular points (output = 392 x 3 matrix)
fit.some \leq predict(mod, newdata = auto, s = c(1.5, 1, 0.5))
# compare rmse for solutions
rmse.path <- sqrt(colMeans((auto$mpg - fit.path)^2))
rmse.some <- sqrt(colMeans((auto$mpg - fit.some)^2))
plot(log(mod$lambda), rmse.path, cex = 0.5)
points(log(c(1.5, 1, 0.5)), rmse.some, pch = 0, col = "red")
######***###### family = "binomial" ######***######
# load data
data(auto)
# define response (1 = American, 0 = other)
y <- ifelse(auto$origin == "American", 1, 0)
# define predictors
x \le - model.matrix(\sim ., data = auto[,1:7])[,-1]
# define group (according to colnames(x))
```
#### predict.grpnet 31

```
# fit model (default method, response = y)
mod \leq grpnet(x, y, g, family = "binomial")
# get predicted classes for regularization path (output = 392 x 100 matrix)
fit.path \leq predict(mod, newx = x, type = "class")
# get predicted classes at 3 particular points (output = 392 x 3 matrix)
fit.some \le predict(mod, newx = x, type = "class", s = c(.15, .1, .05))
# compare misclassification rate for solutions
miss.path \leq 1 - colMeans(y == fit.path)
miss.some < -1 - colMeans(y == fit.some)plot(log(mod$lambda), miss.path, cex = 0.5)
points(log(c(.15, .1, .05)), miss.some, pch = 0, col = "red")
######***###### family = "poisson" ######***######
# load data
data(auto)
# fit model (formula method, response = horsepower)
mod \leq grpnet(horsepower \sim ., data = auto, family = "poisson")
# get fitted values for regularization path (output = 392 x 100 matrix)
fit.path \leq predict(mod, newdata = auto, type = "response")
# get fitted values at 3 particular points (output = 392 x 3 matrix)
fit.some \leq predict(mod, newdata = auto, type = "response", s = c(15, 10, 5))
# compare rmse for solutions
rmse.path <- sqrt(colMeans((auto$horsepower - fit.path)^2))
rmse.some <- sqrt(colMeans((auto$horsepower - fit.some)^2))
plot(log(mod$lambda), rmse.path, cex = 0.5)
points(log(c(15, 10, 5)), rmse.some, pch = 0, col = "red")
######***###### family = "negative.binomial" ######***######
# load data
data(auto)
# fit model (formula method, response = horsepower)
mod \leq grpnet(horsepower \sim ., data = auto, family = "negative.binomial", theta = 100)
# get fitted values for regularization path (output = 392 x 100 matrix)
fit.path <- predict(mod, newdata = auto, type = "response")
# get fitted values at 3 particular points (output = 392 x 3 matrix)
fit.some <- predict(mod, newdata = auto, type = "response", s = c(15, 10, 5))
```

```
# compare rmse for solutions
rmse.path <- sqrt(colMeans((auto$horsepower - fit.path)^2))
rmse.some <- sqrt(colMeans((auto$horsepower - fit.some)^2))
plot(log(mod$lambda), rmse.path, cex = 0.5)
points(log(c(15, 10, 5)), rmse.some, pch = 0, col = "red")
######***###### family = "multinomial" ######***######
# load data
data(auto)
# fit model (formula method, response = origin)
mod <- grpnet(origin ~ ., data = auto, family = "multinomial")
# get predicted classes for regularization path (output = 392 x 100 matrix)
fit.path <- predict(mod, newdata = auto, type = "class")
# get predicted classes at 3 particular points (output = 392 x 3 matrix)
fit.some \leq predict(mod, newdata = auto, type = "class", s = c(.1, .01, .001))
# compare misclassification rate for solutions
miss.path <- 1 - colMeans(auto$origin == fit.path)
miss.some <- 1 - colMeans(auto$origin == fit.some)
plot(log(mod$lambda), miss.path, cex = 0.5)
points(log(c(.1, .01, .001)), miss.some, pch = 0, col = "red")######***###### family = "Gamma" ######***######
# load data
data(auto)
# fit model (formula method, response = mpg)
mod \leq grpnet(mpg \sim ., data = auto, family = "Gamma")
# get fitted values for regularization path (output = 392 x 100 matrix)
fit.path \leq predict(mod, newdata = auto, type = "response")
# get fitted values at 3 particular points (output = 392 x 3 matrix)
fit.some \leq predict(mod, newdata = auto, type = "response", s = c(0.2, 0.1, 0.05))
# compare rmse for solutions
rmse.path <- sqrt(colMeans((auto$mpg - fit.path)^2))
rmse.some <- sqrt(colMeans((auto$mpg - fit.some)^2))
plot(log(mod$lambda), rmse.path, cex = 0.5)
points(log(c(0.2, 0.1, 0.05)), rms.some, pch = 0, col = "red")######***###### family = "inverse.gaussian" ######***######
```
<span id="page-32-0"></span>print 33

```
# load data
data(auto)
# fit model (formula method, response = mpg)
mod <- grpnet(mpg ~ ., data = auto, family = "inverse.gaussian")
# get fitted values for regularization path (output = 392 x 100 matrix)
fit.path <- predict(mod, newdata = auto, type = "response")
# get fitted values at 3 particular points (output = 392 x 3 matrix)
fit.some <- predict(mod, newdata = auto, type = "response", s = c(0.2, 0.1, 0.05))
# compare rmse for solutions
rmse.path <- sqrt(colMeans((auto$mpg - fit.path)^2))
rmse.some <- sqrt(colMeans((auto$mpg - fit.some)^2))
plot(log(mod$lambda), rmse.path, cex = 0.5)
points(log(c(0.2, 0.1, 0.05)), rms. some, pch = 0, col = "red")
```
# <span id="page-32-2"></span>print *S3 'print' Methods for grpnet*

# <span id="page-32-1"></span>Description

Prints some basic information about the coefficients (for [coef.grpnet](#page-2-1) objects), observed crossvalidation error (for [cv.grpnet](#page-4-1) objects), or the computed regularization path (for [grpnet](#page-10-1) objects).

# Usage

```
## S3 method for class 'coef.grpnet'
print(x, \ldots)## S3 method for class 'cv.grpnet'
print(x, digits = max(3, getOption("digits") - 3), ...)
## S3 method for class 'grpnet'
print(x, \ldots)
```
# Arguments

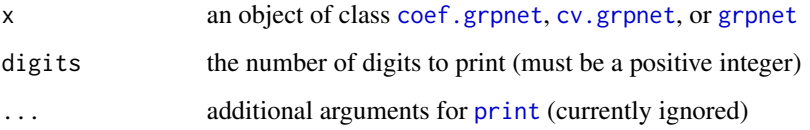

#### <span id="page-33-0"></span>Details

For [coef.grpnet](#page-2-1) objects, prints the non-zero coefficients and uses "." for coefficients shrunk to zero.

For [cv.grpnet](#page-4-1) objects, prints the function call, the cross-validation type.measure, and a two-row table with information about the min and 1se solutions.

For [grpnet](#page-10-1) objects, prints a data frame with columns

- \* nGrp: number of non-zero groups for each lambda
- \* Df: effective degrees of freedom for each lambda
- \* %Dev: percentage of null deviance explained for each lambda

\* Lambda: the values of lambda

# Value

No return value (produces a printout)

#### Note

Some syntax and functionality were modeled after the print functions in the glmnet package (Friedman, Hastie, & Tibshirani, 2010).

#### Author(s)

Nathaniel E. Helwig <helwig@umn.edu>

# References

Friedman, J., Hastie, T., & Tibshirani, R. (2010). Regularization paths for generalized linear models via coordinate descent. *Journal of Statistical Software, 33*(1), 1-22. [doi:10.18637/jss.v033.i01](https://doi.org/10.18637/jss.v033.i01)

# See Also

[coef.grpnet](#page-2-1) for extracting coefficients

[cv.grpnet](#page-4-1) for k-fold cross-validation of lambda

[grpnet](#page-10-1) for fitting grpnet regularization paths

#### Examples

```
# see 'coef.grpnet' for coefficient printing examples
?coef.grpnet
```

```
# see 'cv.grpnet' for cross-validation error printing examples
?cv.grpnet
```

```
# see 'grpnet' for regularization path printing examples
?grpnet
```
# <span id="page-34-1"></span><span id="page-34-0"></span>Description

Generate a reproducing kernel basis matrix for a nominal, ordinal, or polynomial smoothing spline.

#### Usage

```
rk(x, df = NULL, knots = NULL, m = NULL, intercept = FALSE,Boundary.knots = NULL, warn.outside = TRUE,
   periodic = FALSE, xlev = levels(x))
```
#### Arguments

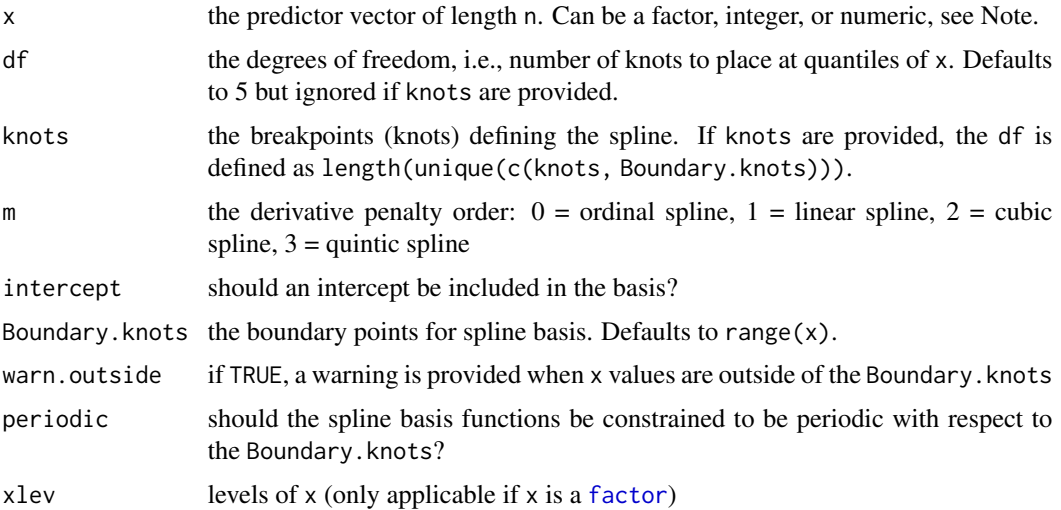

#### Details

Given a vector of function realizations f, suppose that  $f = X\beta$ , where X is the (unregularized) spline basis and  $\beta$  is the coefficient vector. Let Q denote the postive semi-definite penalty matrix, such that  $\beta^{\top} Q \beta$  defines the roughness penalty for the spline. See Helwig (2017) for the form of X and Q for the various types of splines.

Consider the spectral parameterization of the form  $f = Z\alpha$  where

$$
Z = XQ^{-1/2}
$$

is the regularized spline basis (that is returned by this function), and  $\alpha = Q^{1/2}\beta$  are the reparameterized coefficients. Note that  $X\beta = Z\alpha$  and  $\beta^{\top}Q\beta = \alpha^{\top}\alpha$ , so the spectral parameterization absorbs the penalty into the coefficients (see Helwig, 2021, 2024).

Syntax of this function is designed to mimic the syntax of the [bs](#page-0-0) function.

# <span id="page-35-0"></span>Value

Returns a basis function matrix of dimension n by df (plus 1 if an intercept is included) with the following attributes:

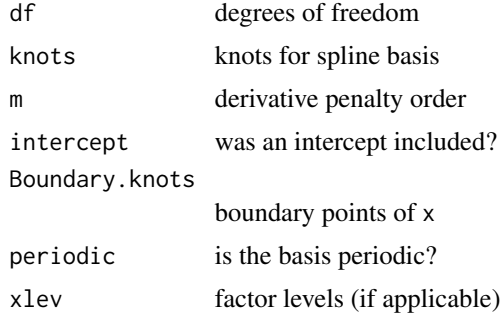

# Note

The (default) type of spline basis depends on the [class](#page-0-0) of the input x object:

\* If x is an unordered factor, then a nominal spline basis is used

 $*$  If x is an ordered factor (and  $m = NULL$ ), then an ordinal spline basis is used

 $*$  If x is an integer or numeric (and  $m = NULL$ ), then a cubic spline basis is used

Note that you can override the default behavior by specifying the m argument.

# Author(s)

Nathaniel E. Helwig <helwig@umn.edu>

# References

Helwig, N. E. (2017). Regression with ordered predictors via ordinal smoothing splines. Frontiers in Applied Mathematics and Statistics, 3(15), 1-13. [doi:10.3389/fams.2017.00015](https://doi.org/10.3389/fams.2017.00015)

Helwig, N. E. (2021). Spectrally sparse nonparametric regression via elastic net regularized smoothers. Journal of Computational and Graphical Statistics, 30(1), 182-191. [doi:10.1080/10618600.2020.1806855](https://doi.org/10.1080/10618600.2020.1806855)

Helwig, N. E. (2024). Precise tensor product smoothing via spectral splines. Stats, 7(1), 34-53. [doi:10.3390/stats7010003](https://doi.org/10.3390/stats7010003)

# Examples

```
######***###### NOMINAL SPLINE BASIS ######***######
x <- as.factor(LETTERS[1:5])
basis \leq rk(x)
plot(1:5, basis[, 1], t = "1", ylim = extendrange(basis))for(j in 2:ncol(basis)){
  lines(1:5, basis[,j], col = j)
}
```

```
######***###### ORDINAL SPLINE BASIS ######***######
x <- as.ordered(LETTERS[1:5])
basis \leq rk(x)
plot(1:5, basis[,1], t = "l", ylim = extendrange(basis))
for(j in 2:ncol(basis)){
 lines(1:5, basis[, j], col = j)}
######***###### LINEAR SPLINE BASIS ######***######
x \le - seq(0, 1, length.out = 101)
basis \leq rk(x, m = 1)
plot(x, basis[, 1], t = "l", ylim = extended(sasis))for(j in 2:ncol(basis)){
 lines(x, basis[, j], col = j)}
######***###### CUBIC SPLINE BASIS ######***######
x \leftarrow \text{seq}(0, 1, \text{length.out} = 101)basis \leq rk(x)
basis <- scale(basis) # for visualization only!
plot(x, basis[,1], t = "l", ylim = extended(sasis))for(j in 2:ncol(basis)){
 lines(x, basis[, j], col = j)}
######***###### QUINTIC SPLINE BASIS ######***######
x \leftarrow \text{seq}(0, 1, \text{length.out} = 101)basis \leq rk(x, m = 3)
basis <- scale(basis) # for visualization only!
plot(x, basis[, 1], t = "l", ylim = extendrange(basis))for(j in 2:ncol(basis)){
 lines(x, basis[, j], col = j)}
```
<span id="page-36-1"></span>rk.model.matrix *Construct Design Matrices via Reproducing Kernels*

#### Description

Creates a design (or model) matrix using the [rk](#page-34-1) function to expand variables via a reproducing kernel basis.

#### <span id="page-37-0"></span>Usage

```
rk.model.matrix(object, data = environment(object), ...)
```
# Arguments

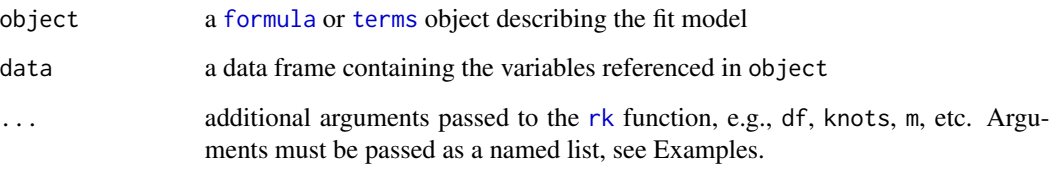

# Details

Designed to be a more flexible alternative to the [model.matrix](#page-0-0) function. The [rk](#page-34-1) function is used to construct a marginal basis for each variable that appears in the input object. Tensor product interactions are formed by taking a [row.kronecker](#page-38-1) product of marginal basis matrices. Interactions of any order are supported using standard formulaic conventions, see Note.

#### Value

The design matrix corresponding to the input formula and data, which has the following attributes:

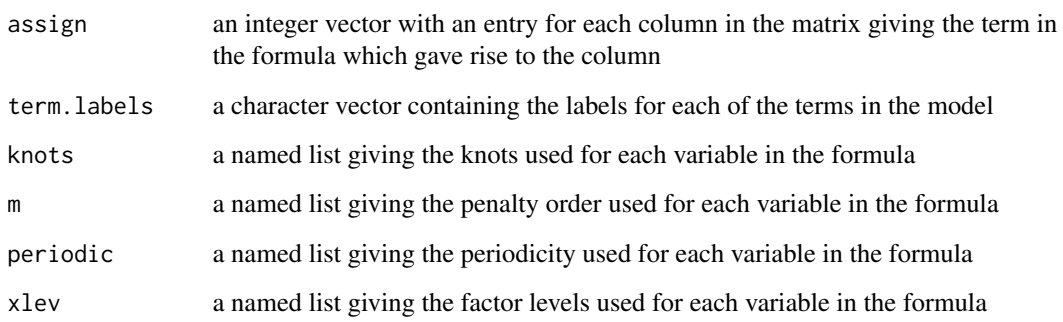

#### **Note**

For formulas of the form  $y \sim x + z$ , the constructed model matrix has the form cbind(rk(x),  $rk(z)$ ), which simply concatenates the two marginal basis matrices. For formulas of the form  $y \sim x$ : z, the constructed model matrix has the form row. kronecker( $rk(x)$ ,  $rk(z)$ ), where row. kronecker denotes the row-wise kronecker product. The formula  $y \sim x \times z$  is a shorthand for  $y \sim x + z + x : z$ , which concatenates the two previous results. Unless it is suppressed (using 0+), the first column of the basis will be a column of ones named (Intercept).

# Author(s)

Nathaniel E. Helwig <helwig@umn.edu>

# <span id="page-38-0"></span>row.kronecker 39

#### References

Helwig, N. E. (2017). Regression with ordered predictors via ordinal smoothing splines. Frontiers in Applied Mathematics and Statistics, 3(15), 1-13. [doi:10.3389/fams.2017.00015](https://doi.org/10.3389/fams.2017.00015)

Helwig, N. E. (2021). Spectrally sparse nonparametric regression via elastic net regularized smoothers. Journal of Computational and Graphical Statistics, 30(1), 182-191. [doi:10.1080/10618600.2020.1806855](https://doi.org/10.1080/10618600.2020.1806855)

Helwig, N. E. (2024). Precise tensor product smoothing via spectral splines. Stats, 7(1), 34-53. [doi:10.3390/stats7010003](https://doi.org/10.3390/stats7010003)

# See Also

See [rk](#page-34-1) for details on the reproducing kernel basis

#### Examples

```
# load auto data
data(auto)
# additive effects
x \leq -rk.model.matrix(mpg \sim ., data = auto)
dim(x) # check dimensions
attr(x, "assign") # check group assignments
attr(x, "term.labels") # check term labels
# two-way interactions
x \leq -rk.model.matrix(mpg \sim x, \star x, data = auto)
dim(x) \qquad # check dimensions
attr(x, "assign") # check group assignments
attr(x, "term.labels") # check term labels
# specify df for horsepower, weight, and acceleration
# note: default df = 5 is used for displacement and model.year
df \le list(horsepower = 6, weight = 7, acceleration = 8)
x \leq r k.model.matrix(mpg \sim ., data = auto, df = df)
sapply(attr(x, "knots"), length) # check df
# specify knots for model.year
# note: default knots are selected for other variables
knots <- list(model.year = c(1970, 1974, 1978, 1982))
x \leq -rk.model.matrix(mpg \sim ., data = auto, knots = knots)
sapply(attr(x, "knots"), length) # check df
```
<span id="page-38-1"></span>row.kronecker *Row-Wise Kronecker Product*

#### **Description**

Calculates the row-wise Kronecker product between two matrices with the same number of rows.

#### Usage

row.kronecker(X, Y)

#### Arguments

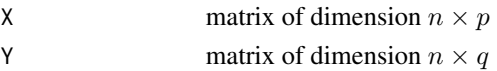

# Details

Given  $X$  of dimension  $c(n, p)$  and  $Y$  of dimension  $c(n, q)$ , this function returns cbind(x[,1]  $*Y$ , x[,2]  $*Y$ , ..., x[,p]  $*Y$ ) which is a matrix of dimension  $c(n, p \star q)$ 

# Value

Matrix of dimension  $n \times pq$  where each row contains the Kronecker product between the corresponding rows of X and Y.

# Author(s)

Nathaniel E. Helwig <helwig@umn.edu>

# See Also

Used by the [rk.model.matrix](#page-36-1) to construct basis functions for interaction terms

See [kronecker](#page-0-0) for the regular kronecker product

# Examples

```
X \le - matrix(c(1, 1, 2, 2), nrow = 2, ncol = 2)
Y \le - matrix(1:6, nrow = 2, ncol = 3)
row.kronecker(X, Y)
```
StartupMessage *Startup Message for grpnet*

# Description

Prints the startup message when grpnet is loaded. Not intended to be called by the user.

#### Details

The 'grpnet' ascii start-up message was created using the taag software.

#### References

https://patorjk.com/software/taag/

<span id="page-39-0"></span>

# <span id="page-40-0"></span>Index

```
∗ algebra
    row.kronecker, 39
∗ array
    row.kronecker, 39
∗ datasets
    auto, 2
∗ graphs
    plot.cv.grpnet, 19
    plot.grpnet, 21
∗ print
    print, 33
∗ regression
    coef, 3
    cv.grpnet, 5
    grpnet, 11
    predict.cv.grpnet, 22
    predict.grpnet, 27
    rk, 35
    rk.model.matrix, 37
∗ smooth
    cv.grpnet, 5
    grpnet, 11
    rk, 35
    rk.model.matrix, 37
auto, 2
bs, 35
class, 36
coef, 3
coef.grpnet, 4, 29, 33, 34
cv.grpnet, 4, 5, 8, 17, 20, 22, 24, 30, 33, 34
factor, 35
family, 16
formula, 38
glm, 6, 12, 16
grpnet, 4–8, 11, 16, 17, 22–24, 30, 33, 34
```
grpnetStartupMessage *(*StartupMessage*)*, [40](#page-39-0) I, *[16](#page-15-0)* kronecker, *[40](#page-39-0)* lm, *[6](#page-5-0)*, *[12](#page-11-0)* model.matrix, *[6](#page-5-0)*, *[12](#page-11-0)*, *[38](#page-37-0)* plot, *[20,](#page-19-0) [21](#page-20-0)* plot.cv.grpnet, *[8](#page-7-0)*, [19,](#page-18-0) *[22](#page-21-0)* plot.grpnet, *[17](#page-16-0)*, *[20](#page-19-0)*, [21](#page-20-0) poly, *[15](#page-14-0)* predict.cv.grpnet, *[4](#page-3-0)*, *[8](#page-7-0)*, [22,](#page-21-0) *[30](#page-29-0)* predict.grpnet, *[4](#page-3-0)*, *[17](#page-16-0)*, *[23,](#page-22-0) [24](#page-23-0)*, [27](#page-26-0) print, *[33](#page-32-0)*, [33](#page-32-0) print.coef.grpnet, *[4](#page-3-0)* rk, [35,](#page-34-0) *[37](#page-36-0)[–39](#page-38-0)* rk.model.matrix, *[6](#page-5-0)*, *[12,](#page-11-0) [13](#page-12-0)*, [37,](#page-36-0) *[40](#page-39-0)* row.kronecker, *[38](#page-37-0)*, [39](#page-38-0) StartupMessage, [40](#page-39-0) terms, *[38](#page-37-0)*